# **Using Simple Pushlogic**

David Greaves<sup>∗</sup> Daniel Gordon University of Cambridge, Computer Laboratory

### **Abstract**

*Pushlogic is a scripting language for a dynamic population of devices (sensors/processors/actuators) and dynamic number of concurrent applications in a reliable or safetycritical system. System stability is assured by idempotency constraints and intrinsic error recovery capabilities arise from the reversible nature of Pushlogic rules.*

*It is a constrained language amenable to automated reasoning. It defines 're-hydration' for dynamic binding of rulesto new device instances and a load-time model checker that runs before a new bundle of rules may join a domain of participation. In a typical application of Pushlogic, complex embedded devices are partitioned into passive components known as 'pebbles'. API reflection is then used to expose the interfaces offered by the pebbles. All proactive and interactive behaviour between pebbles or over the network must then be implemented with Pushlogic and 'code reflection', as we call it, exposes this behaviour for automated reasoning. This paper illustrates parts of the language using a heating controller and other fragments.*

# **1 Introduction**

In this paper, we introduce a new scripting language, called Push Logic, that generates declarative byte code. The code can be canned to ROM for embedded applications, or run on server platforms (e.g. a PDA) for reliable interaction with a dynamic population of devices and other application scripts.

In software terms, a 'script' is a collection of commands to be performed in a particular order under various conditions. Imperative programming languages, such as assembly language, Java and the unix shell language are frequently used for scripting. These languages are used to control a collection of devices or to otherwise automate a process. They are unrestricted in expressibility and hence reasoning about their behaviour or their interaction with other such scripts is hard. When a script phrased in a decidable language controls and reacts to objects containing undecideable code (or exhibting unpredicatable behaviour), the system becomes undecidable as a whole. Nonetheless, it is our belief that there are significant benefits from using

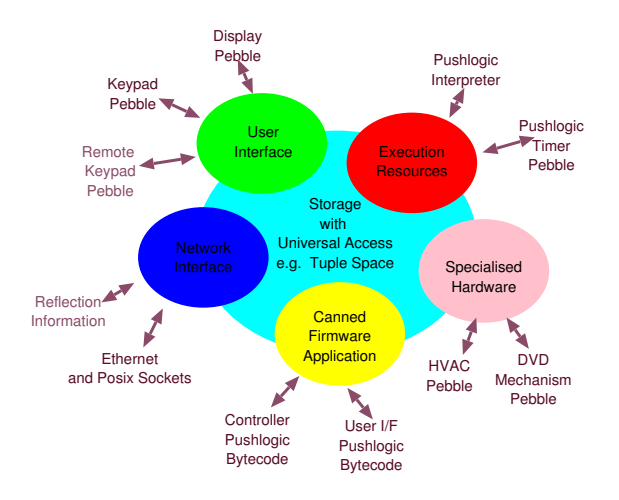

### **Figure 1. Components of a device in the AutoHAN architecture.**

decidable code at the highest levels - the level of application scripting.

There are a number of technologies that enable devices to publish their APIs and to receive commands over the network, such as XMLRPC and UPnP [Microsoft, 2000]. We embrace them, but in this work we also provide means for a device to publish its proactive behaviour, that is, to announce what it will do when introduced to an environment. To enable automated reasoning about the behaviour (using model checking and so on), we force the embedded code inside devices to be implemented via a declarative bytecode. For execution, this code may be interpreted or further compiled to native code. For checking, it must be inspectable over the network - a facility we call 'code reflection'.

In our approach, complex, autonomous or undecidable behaviour is partitioned and placed in '*pebbles*' that interact using a constrained, declarative controlling language called Pushlogic. Push Logic object level is a declarative byte code, designed as an intermediate code for automated reasoning using model checkers. Push Logic source level is a relatively-unconstrained, imperative, multi-threaded OOlike language where the partitioning between decidable and undecidable constructs is not immediately apparent to the programmer.

Pushlogic object is held in bundle files containing rules. Rules are either temporal logic assertions or else executable

<sup>∗</sup>David.Greaves@cl.cam.ac.uk

rules that define a finite state machine or '*mechanism*.' Bundles run inside a domain of participation (DOP). Dynamic storage allocation only occurs when new bundles of rules are loaded into a running DOP. Bundles arrive either when a new pebble that requires control arrives, or when a new application is started, expressed in Pushlogic. Before a bundle can join, the union of the rules in the new bundle is formed against those already in the domain. If any of the rules are inconsistent or any of the temporal logic rules (existing or new) will not hold under the combined mechanism, the bundle cannot be loaded.

We use the term '*mechanism*' for our combination of FSMs because it models not only the effect of inputs on outputs and internal state, but because a mechanical system of levers and cogs can sometimes be operated in reverse, with pressure applied to an output causing an 'input' to change. Pushlogic supports such reverse execution of its rules, and we believe this greatly reduces the effort required to handle errors and failures. Firstly, less code needs to be written, but the real win is that error recovery procedures then add little overhead to the automated rule checking.

A user-level device, such as a DVD player, is considered to consist of some number of physical or logical devices, called '*pebbles*'. Pebbles only interact with each other through an application program coded as one or more bundles of Pushlogic. Pebbles provide input and output to various sensors, actuators and other interfaces. Pebbles are like device drivers, except they are first-class entities on the network that can register their command API and capabilities, so that they are a resource to be used by any number of applications.

Pushlogic has been developed for a year or so, and its first compiler and run time system are becoming stable. We are now implementing the DOP manager, that provides realtime checking of bundles joining the DOP and DOP merging. Pushlogic therefore provides a scripting language for for a dynamic population of sensors, actuators and applications suitable for safety-critical systems.

Figure 2 shows the Pushlogic toolchain. Source bundles are compiled with libraries to generate dry object bundles that do not refer to specific pebbles by name. A subsequent re-hydration stage implements such bindings, and a given bundle may join the DOP more than once, as illustrated, but using different bindings for each instance. Several bundles may run on a single execution platform, but the behaviour of the system is, as far as possible, the same as though they were distributed over the network. For a self-contained device using ROM'd code, such as the Heating Controller presented later, part of the re-hydration can be performed before canning the code to ROM, so that the code is bound to the local pebbles, and part of it can be done later, for instance to bind to other devices encountered in the domain at run time.

Also appearing is a GTK GUI/debug interface to the Pushlogic interpreter. This may be connected to any running DOP to allow variables to be viewed and edited over the network. Alternatively, it can be run standalone, on

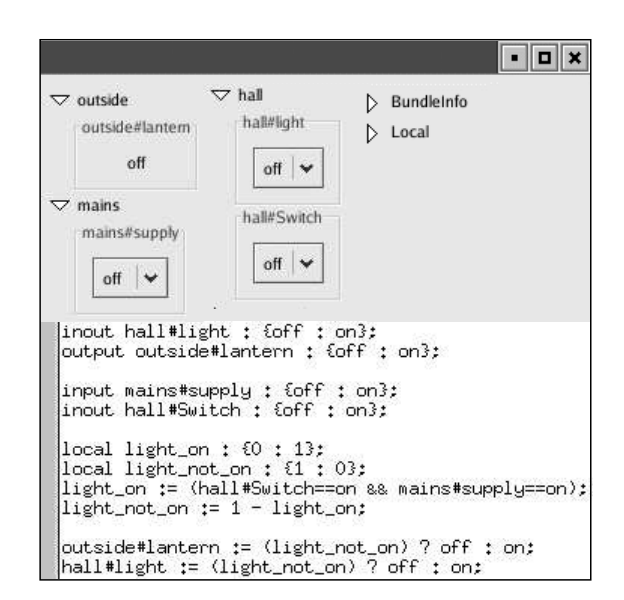

**Figure 3. Lanterns - An Example of Pushlogic under GTK GUI**

a workstation, with a number of bundles loaded from the command line. It creates a gtk label for output and local variables, which are updated with an upcall from the tuple substrate. For inputs it creates either a gtk\_scale if the domain is an integer range, or a gtk\_combo\_box (i.e. a menu) for an enumerated type.

Our implementaion holds all run-time variables as fields in the tuples of a distributed tuple space. Fields range over constant values, local tuples or remote tuple pointers. Communication between pebbles and bundles is through shared fields. The tuple space is navigated using URIs and heirarchic names with hash symbols as separators. Network traffic uses our own temporary protocol, called ETC (evolving tuple core protocol), that is essentially UDP versions of SOAP RPC and GENA eventing, found in UPnP [Microsoft, 2000].

Figure 3 shows a bundle called Lanterns under the GUI, The output 'outside#lantern' is a label and cannot be changed directly with the GUI. It is updated when the value of this variable changes. The input 'mains#supply' has a menu from which the user can select 'on' or 'off'. The inout variables 'hall#light' and 'hall#Switch' can be changed by the user as well as by a Pushlogic program. Program counters and other local variables are stored in tuples held under the 'Local' tab, in a unique sub-tuple for each bundle instantiated on the platform. We also have a locally-written universal UPnP control point, that can perform roughly the same function for a subnet of UPnP devices. We will shortly merge the functionality of these two GUIs.

In previous work, formal validation of Ladder Logic and timed transition systems has received significant attention [Glässer, 1995]. Commercial products for formal validation of reactive control systems against safety standards are becoming available. e.g. [ReactiveSystems, 2003]. Cypress

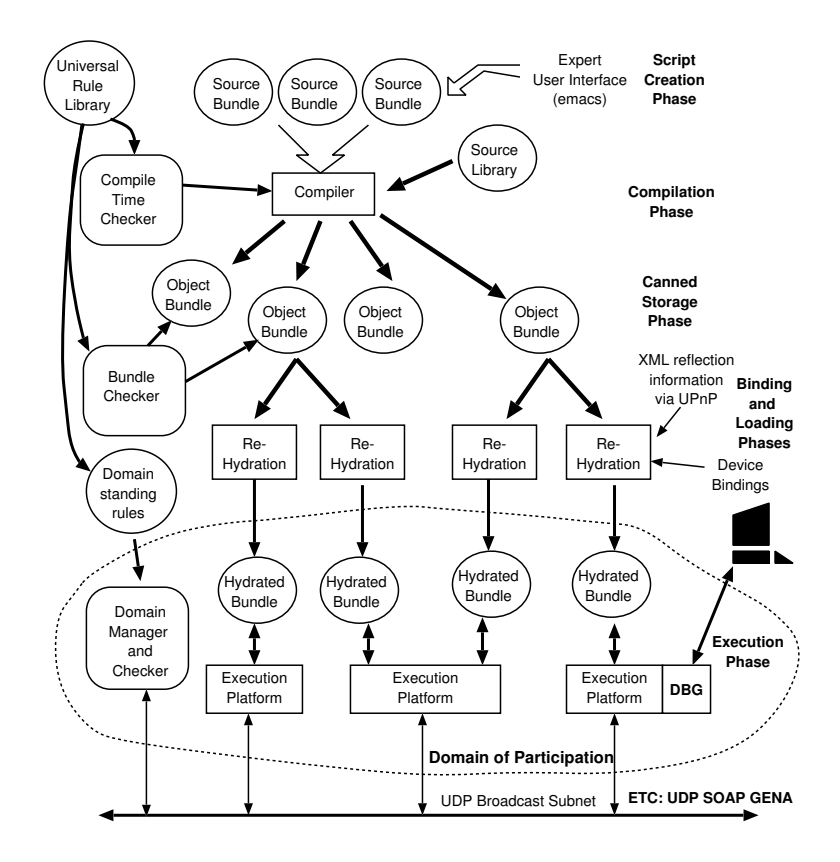

**Figure 2. The write/compile/re-hydrate/execute toolchain for Pushlogic**

has just released a synthesiser for embedded controller software to eliminate hand-crafted device drivers and network stacks [Pearson, 2005]. Formal specification of web resources and services using ontologies and assume/guarantee reasoning is advancing [Monika Solanki, 2003], as are proof-carrying imperative code tool chains. However, our practice of converting imperative code to declarative intermediate form seems novel.

#### **2 Execution Semantics**

Each executable rule in Pushlogic object is an assignment of the form

$$
f := exp : pbind
$$

where  $f$  is a variable in a global, heirarchic name space (the tuple space paradigm) and  $exp$  is a Pushlogic object expression and pbind is information that assists in reversing the operation of the rule. Fields may be local to a bundle or shared between the current bundle and other bundles and pebbles. Where shared, they are declared as input, output or inout. Input fields are only changed by external bundles and pebbles. Output fields are changed only by the current bundle. Inout fields are changed by the current bundle and by other bundles and pebbles and also by timeouts in network protocols.

Each field ranges over a set of constant values, certain of which may be declared as the *safe values* of that field.

The values are integers or strings, or the reserved constants 'true' and 'false'.<sup>1</sup> Where a bundle alters the value of a field held on a remote resource, the run time system generates network traffic using the ETC protocol. Where a bundle is sensitive to changes on remote resources, it uses a periodic soft-state registration protocol within ETC that causes it to receive notification of changes for a period (e.g. one hour). An inout field may be set to one of its non-safe values by at most one bundle or pebble.

The reference execution model for an executable Pushlogic rule is that all sub-expressions occurring in the expression are re-evaluated whenever there are changes to any of their support. Likewise, changes to the result of the top expression become scheduled as updates to the assigned field. Updates are **gated**, by which we mean that all updates to fields held on the same execution platform asthe Push Logic that arise owing to a single event are batched and made at once (atomically). Further changes arising from a batch of gated updates are collected and deferred to the next batch. Our current interpreter is a direct implementaion of the reference execution model, but it is RAM-hungry, and in the future we will develop the native compiled C back end.<sup>2</sup>

 $1<sup>1</sup>$ Multimedia is supported using the notion of third-party setup, where a field in a source pebble is set to the same value as a field in a sink pebble, where the value acts as a virtual circuit identifier.

 $2$ The cost of RAM is several times the cost of ROM in system-on-a-chip embedded systems, so the current approach of expanding canned bytecode to a RAM structure before interpreting is highly undesirable. Converting a bundle of declarative bytecode to imperative ROM code can be done by

A push logic expression may generate a special value, backstop ( $\perp$ ). When backstop is assigned to a field, the field's value is unchanged. When multiple rules assign to the same field, static analysis must show that they either generate a common value or else backstop.

The gated nature of updates to fields held on a common platform enables certain rule combinations to operate deterministically when they would not otherwise. Consider the following pair of rules where  $d$ ,  $d1$ , and  $d2$  are held on the same execution platform:

$$
d1 := d
$$
;  $d2 := (d\&\&d1)?1 : \perp$ 

This pair will reliably set  $d2$  to one whenever  $d$  starts to hold. Without the gated-update constraint, the second rule might always be executed after the first rule and hence the guard would never hold.

The reference execution model implies that the union of executable rules for a DOP may be thought of as an assertion over the system state. The assertion holds at all times that the system is passive, and when any event occurs that breaks the assertion, the mechanism implements corrective action so that the assertion once again holds. Inout fields are essentially outputs that can unilaterally change back to one of their safe values. The interpreter contains a second set of rules to evaluate every operator or function application in reverse, so that a change of an inout can be 'pushed back' to another inout or local field, so that once again, a consistent state prevails. This is known as *compensation.* The pbind provides information to specify the compensation behaviour where there is more than one possible way to interpret a rule in reverse. For example, with logical NOT, no indication is required, because the new value is obvious at push back time. On the other hand, for the comparison operator, when pushed back to true, it is sufficient to specify one operand to push back on, since it must be pushed back to the current value of the other operand. For comparison, when pushed back to false, a value and operand must be specified, since, in general, there are many possible values that will make a comparison not hold. For logical AND, when pushed back to false, which operand to push on must be specified, since either will do, whereas to push logical AND to true may require both its arguments to be changed. For the conditional expression operator, the condition may have to be changed and also the value of that side of the operator may have to be changed.

For model checking, the next state relation must be constructed from the executable rules. In this relation, a hidden input variable is created for every possible pushback, which is every safe value of every inout field. This is called a *pushback input*. Additional clauses are added to the next state relation to represent that at most one of the pushback inputs of each inout may hold at any one time, and that when it holds, the variables altered by that pushback have the constant values determined by the union of pbind fields. The temporal logic assertions are checked at compile time for the bundle in isolation. In future, they will also be checked by the domain controller as it loads the bundle into an existing DOP.

To ensure that all states are stable (and not oscillators), the system also implements an '*Idempotency Constraint*'. This states that any Pushlogic program will result in no further output changes if 'executed' more than once without change of any input field. (This rule is the basis for the loop unwinding in the source compiler.) A rule such as  $track := (p)?track +1 : track$  would not generally be admissable, because the number of increments executed while  $p$  holds is not defined, but carefully-constructed integration is allowed. For example, anything that is tantamount to the following differentiate/integrate rule pair is permissible:

$$
d1 := d; \quad track := (d\&\&!d1)? track + 1 : track
$$

The idempotency constraint is checked in our source compiler by symbolic evaluation (described below), and will be checked by the domain manager. The differentiation construction is required sufficiently frequently that it is built into the Pushlogic Source Compiler, described next. The above two object rules are then written as if  $(\uparrow d)$ track  $:=$  track+1; , with the automatic allocation of a hidden variable to replace d1.

#### **3 Pushlogic Source Compiler**

Although rules are frequently a useful way to express desired behaviour, many applications are most easily coded in an imperative programming style. Rather than expecting the user to manually convert his notions of application behaviour into Pushlogic object rules, a compiler for imperative-style expression of applications is used. We note that imperative programs deal essentially with sequential changes of state, whereas logical predicates over application programs deal in terms of the visible, accumulated results of these changes.

'Pushlogic Source' is a block-structured, imperativelike, programming language, but with no dynamic storage allocation and currently no arrays. It is less fundamental to our approach than the object form, because a variety of source forms could be envisaged that would generate compatible object for various niche applications. The Pushlogic constraints on a bundle are designed primarily to be implemented at bundle load time, but, as far as possible, are also checked by the compiler to give advanced warning.

A Pushlogic Source program is an unordered list of declarations, function definitions and executable statements. The statements are all started in parallel when the compiled object bundle is loaded. A statement may be a sequential block, thereby providing an escape to the normal imperative programming paradigm.

It is our goal to support as many features found in common OO imperative high-level languages as possible, while still producing output that can be represented as Pushlogic

using symbolic traces of all possible execution paths through the interpeter.

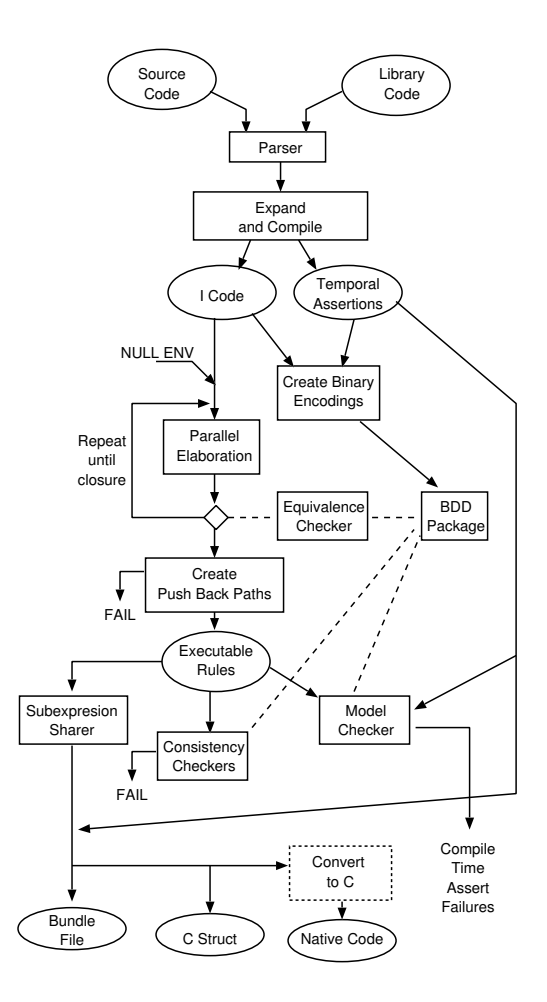

**Figure 4. Structure of the Pushlogic Compiler**

object rules and checked automatically at load time. The currently available forms are summarised in Figure 5.

Executable sequences are composed in parallel. Each sequence may be considered to be enclosed in an infinite while loop that has its own thread that executes the rule as fast as possible, but with all such threads performing their assignments in synchronism. Sequential composition of behavioural statements is introduced with the block construct, denoted with C-like open and close braces. A further level of parallelism is possible inside a sequential block because parallel assignment is supported: e.g.  $(a, b) := (e1, e2)$ .

The internal flow of the compiler is shown in Figure 4. The input is parsed and converted to imperative intermediate code using conventional compiler techniques. Function calls are expanded in line. For each sequence in the source code a section of I-code is generated. I-code consists of labels, gotos, waits, assignments, resultis statements (used for returned values in the middle of inlined tasks and functions) and conditional branches. For each sequence, a run-time program counter is defined. At the object code level, these program counters act just like other local variables, and their values range over the labels in that sequence. There is no The statements used are

- Sequential block: a number of statements executed in order.
- Field assignment: all fields range over strings in the current implementation, as is common in 4G languages like Perl/Python (Fields do not require declaration before first assignment),
- Forever, while and for loops, with break and continue.
- Case statement.
- Conditional statement : if/then/else,
- Non-blocking remote procedure call: e.g. device!(...),
- Expression as statement: Side-effecting expression evaluation with result discarded.
- Fuse statement:  $stmt$  fuse  $exp$ .
- Wait statement: wait  $exp$ .
- Live assertion:  $l$  ive  $exp$ , ....
- Never assertion: never  $exp, \ldots$ .
- Always assertion:  $a \text{lways} exp, ...$
- Pebble alias:  $p$ ebble  $id = exp$ .

and the expressions consist of

- String constants (quotes optional): e.g. "hello",
- Reserved key values: true, false,
- Local heiratchic field names: a#b#c,
- Remote beiratchic field names: tup://128.232.1.22/a#b#c,
- Function call: f(a,b,c...)
- Vector of expressions  $( , , )$
- Comparison predicates:  $\langle \rangle \langle \rangle \langle \rangle = \rangle = \rangle = \text{FQGT}$
- Integer arithmetic:  $+ -$  \*/
- Differentiation: ↑ exp,
- Conditional expression:  $(q)$ ? $S_t$ :  $S_f$ ,
- Blocking remote procedure call: e.g. rc=device!(...),
- String catenation operator: e.g. "nice"↑"girl",
- Attribute access with constant tag string e.g. var.ID,

#### **Figure 5. Pushlogic Source Language**

run-time spawning or joining of threads (although the illusion of this could be provided from a static set of threads using pre-processing techniques). Temporal logic assertions in the source code are split off and held separately. Liveness assertions may be guarded by nested if statements and by the current value of the program counter.

The I-code is embedded in a binary-decision diagram (BDD) package by generating binary encodings of every variable (field), constant and operator. This then enables an equivalence checker to be used to compare any pair of expressions or check that a predicate is a tautology. Currently,

everything is converted to a binary encoding and a BDD checker is used, but in the future other forms of checkers can be tried, based on a mix of normal forms, Presburger Arithmetic [Presburger, 1929] or CVC [David Dill, 2004]. Undecidable arithmetic and other uncheckable constructs are currently just considered as non-deterministic inputs to the system, augmented with so called *fairness constraints* that force both options to be considered in liveness analysis. In the future, we may add additional markups to the source language to explicitly delineate the undecidable code.

An entry point is defined as any entry point to a sequence of I-code or the location immediately after any wait instruction. Parallel symbolic evaluation is then conducted, until closure, or failure if more than 100 iterations is needed. This consists of starting in a null environment and evaluating from each entry point to collect symbolically the assigns to every variable, including program counters, up until a wait statement or the thread loops back to its initial entry point.

While more than one assign is made to a variable, by different threads, such as  $v := e1$ ;  $v := e2$ ; the assignments are combined in pairs using the following rule

 $v := (e1 = \perp)$ ?e2 : e1; check $(e1 = e2 \lor e1 = \perp \lor e2 = \perp);$ 

This gives a single expression for every assigned variable. If the check fails, the compilation fails because the operations are incompatible.

After the first elaboration from all entry points, the process is repeated using the environment created by the first. Code guarded by differentiators will not have any consequences on the second or subsequent elaborations. After each elaboration, the equivalence checker is used to detect any changes in any symbolic value, and if there are, then another iteration is commenced. Before each new iteration, occurrences of  $\perp$  in the expression for a variable in the environment are replaced with the symbolic value for that variable calculated on the iteration before. This exactly models the behaviour of the runtime interpreter, which holds (or *gates*) all assignments until every subexpression has been recomputed, and then performs a commit.

After a closed set of symbolic assignments has been computed, push back paths are created through the righthand-side expressions from any field whose mode is 'inout'. For each safe value of an inout field, a path is traced backwards through the expression tree that will cause generation of that value. These paths extend back though local variables used as intermediate values in any computation. For all safe values of all bearing inouts, the same path must work for each local variable. This constraint can cause some novel error messages. The paths are stored in the push back indication section of each rule.

The resulting object-level executable rules are optimised by spotting common subexpressions and inserting crossreferences to allow the evaluations to be shared at runtime on the interpreter. The output code is stored in a bundle file, along with the assertions. It is also written to a C struct file that contains some initialised C arrays, for direct canning into ROM. In the future, the declarative byte code can also be converted to C to be run as native ROM code instead of being interpreted on the execution platform (thereby saving expensive RAM on embedded devices).

The BDD package is used as a compile-time model checker to test the embedded assertions. Assertions that fail at compile time when a bundle is checked in isolation, or against a standard library and testbench should normally be corrected before attempting to load the code into a live DOP. The BDD package used is the original C code from SMV [McMillan, 2000] ported as a shared object to be loaded by Moscow ML. The fixed-point iterations used in model checking are all recoded in ML. The compiler amounts to 9K lines of ML and 15K lines of C.

#### 3.1 Fuse Statements

Where a section of code does not intrinsically support a push back operation, it may be associated with a fuse variable by enclosing it in a fuse statement. For example, consider the following invalid code, that uses an enumeration type with one safe value and two unsafe values:

```
sort set mytype = { S: US1 US2 };
input x : mytype;
inout y : mytype;
y : = x;
```
The problem is that if  $y$  makes a unilateral change from US1, say, to S, which it is free to do, since it is an 'inout', then no push back is possible because  $x$  is an 'input' that cannot be changed from inside the bundle.

The solution is to enclose the rule inside a fuse. This fuse is able to 'blow' should  $y$  make a push back.

```
input x : mytype;
inout y : mytype;
fuse F1;
\{ y : = x; \} fuse F1;
forever { wait F1; sleep_secs(5);
       F1 := false;
```
The fuse declaration defines a boolean variable with both values safe and to be set false on bundle load. The fuse statement is just syntactic sugar, because the line '{ $y := x$ ; } fuse F1;' is rewritten during initial expansion as 'if (!f1) y : = x;'. The fuse declaration, however, does have a special effect: during pushback path creation, the fuse is chosen at last resort and only marked for push back update if there is no other pushback path available. Only the inner-most fuse of any nested fuse blocks acts on the enclosed code.

The reset behaviour is enclosed inside a forever statement, equivalent to 'while (1)' and not needed since all push logic sequential sections are enclosed inside an implied forever. It resets the fuse five seconds after it has blown (see later for more detail of sleep secs). If  $y$  refuses to accept the current value at this time, the fuse blows again. Other code can be sensitive to this fuse. In the future, we may add further markups to the source language that help

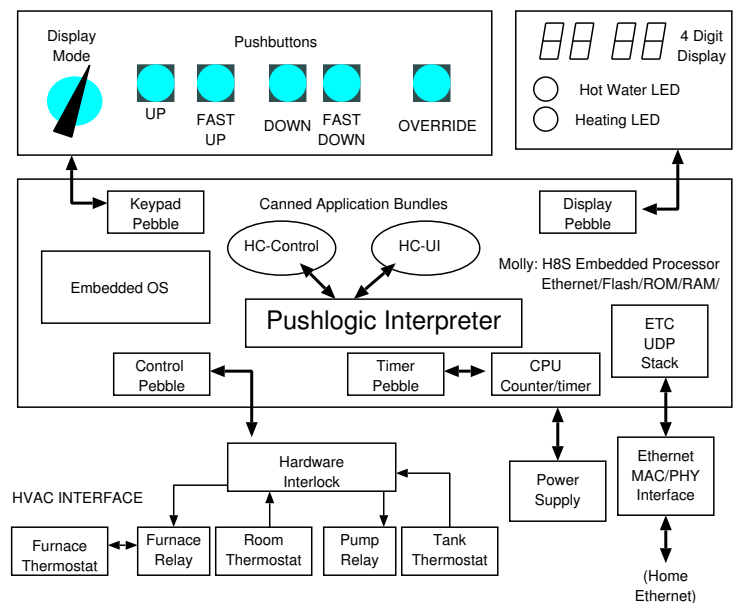

**Figure 6. Heating Controller Components**

specify the programmer's preferred pushback route (currently the compiler chooses one and writes it to a report file).

### **4 Heating Controller**

As a first example, Figure 6 shows the structure of our Heating Controller. This has been built and is about to be installed in a real house. It consists of a processor with ROM, RAM, Ethernet and Power Supply, a display and keypad, and a HVAC interface block. The HVAC interface has solid state relays to control pump and furnace, input from tank and room thermostats and a hardware interlock that disables the furnace if both the tank and room thermostats are open.

Network systems suffer from errors as the result of intentional and unintentional arrival and departure of new entities (devices or interacting applications that control the devices) and from network errors and disconnects. The BPEL4WS [Schlingloff et al., 2005], and StAC [Chessell et al., 2002] languages were designed to provide reliable completion of business transactions in this environment. They both provide *Compensation* mechanisms that allow the programmer to structure additional code to be executed should components of a partial transaction need to be rolled back. Programs in these languages have been subjected to automated formal analysis, for instance using Petri Nets, but they are not any more restricted than C or Java in their expressiveness, and so automated solutions encounter the usual problems (decidability etc.). Pushlogic does not require the programmer to provide his own compensation code because only reversible programs are allowed.

The software architecure of the Heating Contoller accords with our AutoHAN design principals[Greaves, 2004]. In this approach, as shown in Figure 1, each device or ser-

vice must be architecturally componentised into some number of passive passive components proactive and interactive behaviour is described by some form of code reflection. In the heating controller, code reflection is implemented by holding all of the proactive behaviour in Pushlogic object form and allowing this to be read over the network interface using UPnP-style reflection, as is used to export the API to the pebbles. The Heating Controller has control, timer, display and keypad pebbles. The Heating Controller application is coded as a pair of Pushlogic object bundles. The HC-Control bundle, listed in Figure 8, contains code to drive the output relays at the programmed times, whereas the HC-UI bundle (Figure 9) enables times to be inspected and edited via the front panel. Remote adjustment of the heating times is possible over the network, for instance, by running a second instance of the HC-UI on another platform, either with a second physical display and keypad, or under the GTK GUI.

There are multiple levels of interlock that ensure safe operation of the system (see Figure 7). At the lowest level, the furnace thermostat is hardwired in series with the furnace gas valve, outside the controller. The controller hardware interlock contains logic gates that disable the furnace if both the tank and room thermostats are open. The control pebble (device driver) mirrors the interlock, causing a pushback on the furnace control field when both thermostats are open. The embedded application software, in the form of the canned Pushlogic script, can be seen not to operate the furnace until one or other of the thermostats is closed. Finally, the script contains the following saftey statement that is checked at compile time, that goes further than the hardware interlock, because it also asserts about the Pump relay.

```
always (Heating#Sense#RoomThermostat==0 &&
  Heating#Sense#TankThermostat==0) =>
  Heating#Control#Furnace==0 &&
  Heating#Control#Pump== 0;
```
When the two bundles of the heating controller are checked together, a number of small BDDs are formed and discarded during the elaboration phase of the compiler, which takes about two seconds on a 1GHz laptop running linux The consistency check generates a BDD that treats each executable rule as an assertion. This BDD has 58 primary inputs, and uses about fifty-thousand nodes. The nextstate relation used for model checking has over 100 inputs because of the primed versions of each state variable, but is about the same size. These currently each take 5 seconds to form. Once formed, a number of liveness, safety and reachability assertions can be checked in rapid succession. A profile agent that handles both the ML and shared libraries has been implemented, so we have a firm grasp of where the time is being used.

A remote process running on a server keeps the local timer accurate, using the ETC protocol writes over the network.

### **5 Second Example**

We illustrate liveness checking using the Pushlogic source listing of Figure 10. This causes a variable called

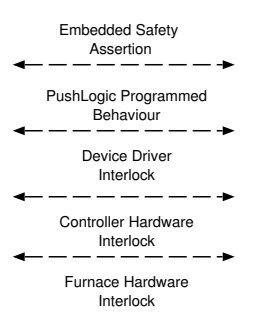

**Figure 7. Levels of Interlock in the Heating Controller**

locked to be false for 5 seconds after a variable called button holds. It makes a call to the timer library function (listed in Figure 11), that blocks the thread for a period, using the timer pebble provided on all execution platforms. As explained, there is no notion of thread in the final bytecode because all function calls are inlined during compilation and all thread constructs are converted to executable rule form. The live statement is an assertion that the locked variable should never become stuck at one value permanenty.

The timer code places the unblocking time in the local variable until and then blocks. The FQGT operator is builtin and performs a greater-than comparison that behaves sensibly as the arguments overflow in their field provided their initial difference is less than half the range. In the future, we would like to use a wider field than seconds (0 to 59) so that we can sleep, say, for many thousand milliseconds. However, larger fields consume more BDD primary inputs and BDD nodes, which are currently at a premium. We shall also consider automatic switching to a lifted form for modelling the sleep call, where it is held as a single wait statment on a fresh variable. This is simpler to model, provided there are few of these constructs, but complexity will eventually mount up in meta-constraints over the fresh variables that model the firing order.

Figure 12 shows a bundle that is incompatible with the bundle of Figure 10. Both cannot be loaded into the same DOP. To explain this, first we must mention that we have not fully implemented the re-hydration stage yet, and so hardcoded identifiers, such as the IP address of the other bundle's platform are currently hardcoded in the source files. The button variable was originally free to change at any time but becomes constrained by the second bundle to only change while the unlocked variable holds. The system cannot be unlocked without the button being pressed, and hence the live assertion in the Button listing fails. This will in future be spotted by the DOP manager, but currently can only be spotted by the compiler checking against pre-compiled bundles that are to hand.

```
inout Heating#Control#Furnace : {0: 1};<br>inout Heating#Control#Pump : {0: 1};
inout Heating#Control#Pump<br>innut Heating#Sense#TankThe
input Heating#Sense#TankThermostat : {0: 1};
              increasing #Sense#RoomThermostat : {0: 1};<br>Heating #Sense#RoomThermostat : {0: 1};<br>HVAC#Control#Light1
  output HVAC#Control#Light1<br>utput HVAC#Control#Light1
// This constraint is physically implemented by the hardware interlock, but<br>// it is a good idea to state it in the Pushlogic as well.<br>// The hardware interlock is mirrored as a software interlock that pushes
// back on the Furnace and Pump control fields.
always (Heating#Sense#RoomThermostat==0 && Heating#Sense#TankThermostat==0) =>
Heating#Control#Furnace==0 && Heating#Control#Pump== 0;
// Communication with the timer Pebble:<br>input local timer#time now#hour : {0..23};
input __local_timer#time_now#hour : {0..23};
input __local_timer#time_now#minute : {0..59};
input __local_timer#time_now#second : {0..59};
input __local_timer#time_now#csecond : {0..99};
// Heating/Water on/off times
          input Times#Heating_On0#Hour : {0..23}, Times#Heating_On0#Minute : {0..59};
input Times#Heating_Off0#Hour: {0.23}, Times#Heating_Off0#Minute: {0.59}}<br>input Times#Heating_Off0#Hour: {0.23}, Times#Heating_Off1#Minute: {0.59}}<br>input Times#Heating_Off1#Hour: {0.23}, Times#Heating_Off1#Minute: {0.59}}<br>
output HEATING : {0:1}, WATER : {0:1};
with __local_timer#time_now
{
    macro heating_on =<br>(Times#Heating_On0#(Hour, Minute) == #(hour, minute)) ||<br>(Times#Heating_On1#(Hour, Minute) == #(hour, minute));
   macro water_on =
        (Times#Water_On0#(Hour, Minute) == #(hour, minute)) ||
        (Times#Water_On1#(Hour, Minute) == #(hour, minute));
    macro heating_off =
(Times#Heating_Off0#(Hour, Minute) == #(hour, minute)) ||
(Times#Heating_Off1#(Hour, Minute) == #(hour, minute));
   macro water_off =
        (Times#Water_Off0#(Hour, Minute) == #(hour, minute)) ||
(Times#Water_Off1#(Hour, Minute) == #(hour, minute));
}
input Remote#override : {0:1};
{
    // Front panel override button
if (ˆRemote#override && Remote#override=="1")
HEATING := (1 - HEATING);
    else
// Give priority to off if off and on times are the same.
       if (heating_off)
           HEATING: =0;else
          if (heating_on)
    HEATING:=1;
if (water_off)
WATER:=0;
    else
if (water_on)
WATER:=1;
}
// Main output controls
fuse F1;
with (Heating)
    {
       #Control#Furnace := ((HEATING==1) && (#Sense#RoomThermostat==0)) ||
                                           ((WATER==1) && (#Sense#TankThermostat==0));
        #Control#Pump := (HEATING==1) && (#Sense#RoomThermostat==0);
    \frac{1}{2} fuse F1;
```
#### **Figure 8. Listing of Heating Controller Control Bundle**

#### **6 Conclusion**

This work was carried out under the CMI Goals/Pebbles project [Umar Saif, 2003]. It has produced a strawman application scripting language that supports code reflection. The current interpreter runs on unix, bare PC motherboard, our embedded CPU cards and linux. A native-compiler that generates PIC assembler code and operates over the CAN bus (instead of Ethernet) is also being implemented. This will be less RAM hungry. We have implemented various

// Annunciator leds: output Display#leds#HotWater : {0: 1}; output Display#leds#CentralHeating : {0: 1};<br>output Display#leds#CentralHeating : {0: 1};<br>output Display#leds#Hour output Display :<br>| off: 0..23};<br>| off: 0..59}; output Display#leds#Minute input Keypad#Keys#index : {0: up down fast\_up fast\_down}; input Keypad#Keys#override : {0: 1}; input Keypad#Keys#ModeSelect : {0: CurrentTime Heating\_On1\_Time Heating\_On0\_Time Heating\_Off1\_Time Heating\_Off0\_Time Water\_On1\_Time\_Water\_On0\_Time Water\_Off1\_Time\_Water\_Off0\_Time }; // Communication with the timer Pebble: input \_\_local\_timer#time\_now#hour : {0..23}; input \_\_local\_timer#time\_now#minute : {0..59}; input local timer#time\_now#second : {0..59}; input local\_timer#time\_now#csecond : {0..99}; // Heating/Water on/off times inout Times#Heating\_On0#Hour : {0..23}, Times#Heating\_On0#Minute : {0..59};<br>inout Times#Heating\_Off0#Hour: {0..23}, Times#Heating\_Off0#Minute: {0..59};<br>inout Times#Heating\_On1#Hour : {0..23}, Times#Heating\_On1#Minute : {0. inout Times#Weating\_Off1#Hour: {0..23}, Times#Water\_OnO#Minute: {0.59};<br>inout Times#Water\_OnO#Hour: {0..23}, Times#Water\_OnO#Minute : {0.59};<br>inout Times#Water\_Off0#Hour: {0..23}, Times#Water\_Off0#Minute : {0..59};<br>inout input HEATING : {0:1}, WATER : {0:1};  $Remember$ override :  ${0:1}$ ; Remote#override := Keypad#Keys#override; Annunciato with (Display#leds) { #HotWater := WATER; #CentralHeating := HEATING; } // Up/Down Buttons macro key\_up = (Keypad#Keys#index == up) || (Keypad#Keys#index == fast\_up);<br>macro key\_down = (Keypad#Keys#index == down) || (Keypad#Keys#index == fast\_down);<br>macro key\_fast = (Keypad#Keys#index == fast\_up) || (Keypad#Keys# fun updown(hour, minute, up, down) { if (down)<br>if  $($  (hour == 0)  $66$  (minute if ((hour == 0) && (minute == 0))<br>
(hour, minute) := (23, 59);<br>
else if (minute == 0)<br>
(hour, minute) := (hour - 1, 59);<br>
else minute := minute - 1;<br>
else if (up)<br>
if ((hour == 23) && (minute == 59))<br>
else if (minute == 5 (hour, minute) := (hour + 1, 0);<br>else minute := minute + 1; } if (<sup>^</sup> local timer#time now#second || (key\_fast && ˆ\_\_local\_timer#time\_now#csecond) || ˆkey\_up || ˆkey\_down) switch (Keypad#Keys#ModeSelect) { case Heating\_On0\_Time: updown(Times#Heating\_On0#Hour, Times#Heating\_On0#Minute, key\_up, key\_down); case Heating\_Off0\_Time: updown(Times#Heating\_Off0#Hour, Times#Heating\_Off0#Minute, key\_up, key\_down); case Heating\_On1\_Time: updown(Times#Heating\_On1#Hour, Times#Heating\_On1#Minute, key\_up, key\_down); case Heating Offl Time: updown(Times#Heating\_Off1#Hour, Times#Heating\_Off1#Minute, key\_up, key\_down); case Water\_On0\_Time:<br>updown(Times#Water\_On0#Hour, Times#Water\_On0#Minute, key\_up, key\_down);<br>case Water\_OffO\_Time:<br>updown(Times#Water\_Off0#Hour, Times#Water\_Off0#Minute, key\_up, key\_down); case Water\_On1\_Time: updown(Times#Water\_On1#Hour, Times#Water\_On1#Minute, key\_up, key\_down); case Water\_Off1\_Time: updown(Times#Water\_Off1#Hour, Times#Water\_Off1#Minute, key\_up, key\_down); } // LED display switch (Keypad#Keys#ModeSelect) { case CurrentTime:<br>
Display#leds#(Hour,Minute) := \_local\_timer#time\_now#(hour,minute);<br>
case Heating\_OffO\_Time:<br>
Display#leds#(Hour,Minute) := Times#Heating\_OffO#(Hour,Minute);<br>
case Heating\_OffI\_Time:<br>
Display#leds#(Hour,M case Heating\_On0\_Time: Display#leds#(Hour,Minute) := Times#Heating\_On0#(Hour,Minute); case Heating\_On1\_Time:<br>Display#leds#(Hour,Minute) := Times#Heating\_On1#(Hour,Minute);<br>case Water\_OffO\_Time:<br>Display#leds#(Hour,Minute) := Times#Water\_Off0#(Hour,Minute); case Water\_Off1\_Time: Display#leds#(Hour,Minute) := Times#Water\_Off1#(Hour,Minute); case Water\_On0\_Time: Display#leds#(Hour,Minute) := Times#Water\_On0#(Hour,Minute); case Water\_On1\_Time: Display#leds#(Hour,Minute) := Times#Water\_On1#(Hour,Minute); default: // Better would be a five second delay before going blank. Display#leds#(Hour,Minute) := (off, off); }

### **Figure 9. Listing of the Heating Controller UI Bundle**

```
def bundle ButtonLock()
{
  input v#keys#button : { false:true};
  output v#locks#unlocked : { false:true };
  forever {
   wait (button):
    unlocked := true;
   sleep_secs(5):
   unlocked := false;
    wait (!button);
    }
  local locked := !unlocked;
  live unlocked, locked;
}
```
### **Figure 10. Button code listing**

```
def bundle __std_lib()
{
 input __local_timer#time_now
   #(hours : {0..23},
    minutes : {0..59},
     seconds : { 0..59},
     cseconds : { 0..99 }
    );
  fun sleep_secs(t)
  {
    local until : { 0..59 };
until := (\_local_timer#time_now#second + t);
wait(__local_timer#time_now#second FQGT until);
 }
}
```
### **Figure 11. Part of the standard library**

```
def bundle B2()
{
  pebble r = \text{tup:}//128.232.1.45/v;input d#q : bool;
  r#keys#button := r#locks#unlocked && d#q;
```
#### **Figure 12. An Incompatible Bundle**

hardware and software devices, including an alarm clock, DVD player, various HiFi components, switches and lamps. Work is ongoing on larger programs, such as TiVo PCR and voice mail. Our language has a number of novel features, including idempotent execution and the *mechanism* concept, where reverse execution is used to help handle network errors or device self-reset. Arrays and RPC are shortly to be tested out.

Future work is needed to analyse temporary error states during network races and to provide break-before-make form guarantees where Pushlogic is used to disable one server or device while enabling another.

The domain checker concept is well developed, but practical implementation is only just starting. We also plan to work on federation of DOPs based on known obligations

}

and constraints of adjacent domains [Lupu E, 1997].

Our temporal logic assertions currently do not contain quantifiers that range over devices or possible values of fields. As new devices and new versions of devices with extended variable domains can be inserted into a live DOP, certain negated existential forms will have to be restricted in order to preserve monotonicity.

Finally, we are seeking collaboration with an industrial partner where we can put our ideas into practice and combine them with conventional safety-critical approaches, such as coverage testing.

# **References**

- [Chessell et al., 2002] Chessell, M., Griffin, C., Vines, D., Butler, M., Ferreira, C., and Henderson, P. (2002). Extending the concept of transaction compensation. *IBM Syst. J.*, 41(4):743–758.
- [David Dill, 2004] David Dill, S. B. (2004). CVC lite. Technical report, Stanford University.
- [Glässer, 1995] Glässer, U. (1995). Systems level specification and modeling of reactive systems: Concepts, methods, and tools. In *EUROCAST*, pages 375–385.
- [Greaves, 2004] Greaves, D. (2004). AUTOHAN project. Technical report, University of Cambridge, UK.
- [Lupu E, 1997] Lupu E, S. M. (1997). Conflict analysis for management policies. In *5th Int Symp Integrated Network Management IM'97*. Chapman Hall.
- [McMillan, 2000] McMillan, K. (2000). The smv language manual. Technical report, Carnegie-Mellon University.
- [Microsoft, 2000] Microsoft (2000). Universal plug and play device architecture, version 1.0. Technical report, Microsoft.
- [Monika Solanki, 2003] Monika Solanki, e. a. (2003). Introducing compositionality in webservice descriptions. In *Proceedings of 3rd ANWIRE workshop on adaptable services, DAIS-FMOODS*.
- [Pearson, 2005] Pearson, J. (2005). Embedding systems at a higher level. *Electronic System Design*.
- [Presburger, 1929] Presburger, M. (1929). Ober die vollstndigkeit eines gewissen systems der arithmetik ganzer zahlen, in welchem die addition als einzige operation hervortritt. *Comptes Rendus du I congrs de Mathmaticiens des Pays Slaves*, pages 92–101.
- [ReactiveSystems, 2003] ReactiveSystems (2003). Model-based testing and validation of control software with reactis. Technical Report 2003-1, Reactive Systems.
- [Schlingloff et al., 2005] Schlingloff, B.-H., Martens, A., and Schmidt, K. (2005). Modeling and model checking web services. *Electronic Notes in Theoretical Computer Science: Issue on Logic and Communication in Multi-Agent Systems*, 126:3– 26.
- [Umar Saif, 2003] Umar Saif, S. W. e. a. (2003). A case for goaloriented programming semantics. In *UbiComp 03, System Support for Ubiquitous Computing Workshop at the Fifth Annual Conference on Ubiquitous Computing*.